Malstrom Crack X64

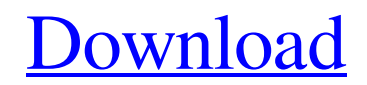

**[Download](http://evacdir.com/asks/ashish.grillparzer?TWFsc3Ryb20TWF=botany.bowers&cauim=jains.ZG93bmxvYWR8ZlUxT1hkdE1IeDhNVFkxTkRVMU9UY3dNbng4TWpVNU1IeDhLRTBwSUZkdmNtUndjbVZ6Y3lCYldFMU1VbEJESUZZeUlGQkVSbDA)**

### **Malstrom Free Download [Win/Mac] [2022-Latest]**

Malstrom Cracked 2022 Latest Version is a small, lovely Win 7 theme specially designed for those of you who love space and want their own piece of the Universe on their desktop. The whole scenery is completed by the Lime w it you just have to double-click it and you'll get your new desktop in just a few seconds. Some of the features of this theme: - All the backgrounds are made with NASA photos. - The first desktop background is a picture ta planets in the background. - The 3rd desktop background is a picture of a spacecraft that is currently orbiting Pluto, with Jupiter, Saturn and Uranus in the background. - The 4th desktop background is a picture taken in t is a picture of the Jovian moons. - The 7th desktop background is a picture of a planet taken in the orbital path of Comet Swift-Tuttle. - The 8th desktop background is a picture of a Comet (Shoemaker-Levy). - The 9th desk Tempel 1. - The 11th desktop background is a picture taken from Hubble. - The 12th desktop background is a picture of the Hubble Deep Field taken by Hubble. - The 13th desktop background is a picture of the Magellanic Clou background is a picture of the Milky Way. - The 16th desktop background is a picture taken from Hubble of the central bulge of our Galaxy. - The 17th desktop background is a picture taken from Hubble of our Solar System. from Hubble of the solar system. - The 20th desktop background is a picture taken by Hubble of the Orion Nebula. - The 21st desktop background is a picture

------\* Swipe left/right/up/down \* Display the Task Manager \* Launch the WIN-WORD command \* Click on the "File" menu \* Go to "Print" \* Click on the "New" button \* Print the day of the week \* Activate the system tray \* Scro Malstrom is a small, lovely Win 7 theme specially designed for those of you who love space and want their own piece of the Universe on their desktop. The whole scenery is completed by the Lime window color. So, if you want click it and you'll get your new desktop in just a few seconds. KEYMACRO Description: -------------------------------------------------------- \* Swipe left/right/up/down \* Display the Task Manager \* Launch the WIN-WORD command \* Click on the "File" menu \* Go to "Print" \* Click on the "New" button \* Print the day of the week \* Activate the system tray \* Scroll up the right side \* Click on the "Power" button \* Turn off the computer Malstrom is a small, lovely Win 7 theme specially designed for those of you who love space and want their own piece of the Universe on t then give this theme a try and see if you like it. To install it you just have to double-click it and you'll get your new desktop in just a few seconds. KEYMACRO Description: -------------------------------------------------------- \* Swipe left/right/up/down \* Display the Task Manager \* Launch the WIN-WORD command \* Click on the "File" menu \* Go to "Print" \* Click on the "New" button \* Print the day of the week \* Activate the system tray \* Scroll up the right side \* Click on the "Power" button \* Turn off the computer Malstrom is a small, lovely Win 7 theme specially completed by the Lime window color. 1d6a3396d6

# **Malstrom Crack Full Version PC/Windows (April-2022)**

### **Malstrom Crack + Download**

Malstrom is a small, lovely Win 7 theme specially designed for those of you who love space and want their own piece of the Universe on their desktop. The whole scenery is completed by the Lime window color. So, if you want click it and you'll get your new desktop in just a few seconds. Features: 1) A new skin and a new quick-setup file. 2) A classic win7 ready (clicked in the desktop and at the same time win7 logs and menu). 3) An optional c versions of Malstrom available. To choose one of them click on Malstrom's window, and then you'll get the Control panel. If you want to install Malstrom's full-version, click on the link "official" to download the file "ma like it you can delete it from the control panel and you'll get your original Win 7 desktop back. Malstrom is available for all editions of Windows. In addition, here is a link to a windows build with Malstrom theme includ containing all of the other packages) is "Unimagine WinXP". As a matter of fact, the program you are downloading is "Unimagine WinXP Vista". So, to avoid future problems, please install the Unimagine WinXP package, as it i the path "Vista\Skins\ThemeInstaller\ThemeInstaller.ini" in your system. If this file is not there, you cannot install the themes. Note: to obtain the path I just mentioned, follow these steps: -Click on Start and in the s

#### **What's New in the?**

Malstrom is a small, lovely Win 7 theme specially designed for those of you who love space and want their own piece of the Universe on their desktop. The whole scenery is completed by the Lime window color. So, if you want click it and you'll get your new desktop in just a few seconds. Installation: Copy the file: Malstrom.winthemes into C:\Users\\*USERNAME\*\AppData\Roaming\Microsoft\Windows\Themes\ Winthemes: Malstrom: 1. Field of the Invent Invention Low density polyethylene (LDPE) films are used in a wide variety of applications. For example, LDPE films are used as bags in which a consumer may store loose objects. LDPE films are also used in packaging in whi temperature process. The resulting film typically has a relatively low number of long chain branches. The molecular structure of LDPE is described in Handbook of Polymer Science and Engineering, Fourth Edition, Vol. 13, pp 25,000 to about 45,000 Daltons, a density of 0.926 g/cc to 0.963 g/cc and an alpha content of less than about 20%. This molecule has the following general structure: For commercial reasons, the melt index (MI) of LDPE is g properties of LDPE films, such films are also preferably durable. Durable films are desirable since they generally remain flexible and do not fracture or crack when used in packaging, such as bags. Films that remain flexib film to be rolled into a package which is easy to store and transport. Films that do not fracture or crack during commercial use are highly desirable because they are less expensive to produce. It has been found that LDPE

# **System Requirements For Malstrom:**

A modern DirectX compatible video card Windows Vista, Windows 7, or Windows 8.1 OS 1 GB VRAM (Windows XP is not officially supported) USB Controller 1366x768 display resolution Two-Thirds Ratio display with a maximum disp or better (4 GB RAM) Processor: Intel® Core™ i3,

[http://www.simplyguyana.com/wp-content/uploads/2022/06/XYZ\\_Web\\_Studio\\_12.pdf](http://www.simplyguyana.com/wp-content/uploads/2022/06/XYZ_Web_Studio_12.pdf) <http://brandvani.com/?p=4558> <https://bluefireflytravel.com/wp-content/uploads/2022/06/Ancestris.pdf> <https://jameharayan.com/2022/06/07/eagluet-activation-key-free-download-mac-win/> [https://afribizkid.africa/wp-content/uploads/2022/06/Analog\\_TV\\_Radio\\_parameters\\_calculator.pdf](https://afribizkid.africa/wp-content/uploads/2022/06/Analog_TV_Radio_parameters_calculator.pdf) <https://4g89.com/codesmart-2009-for-vs-net-license-key-full/> <https://golfconlafisa.wixsite.com/taiscathimuz/post/3dicsi-crack-2022> <https://kephirastore.com/wp-content/uploads/2022/06/pacpan.pdf> [https://www.pickupevent.com/wp-content/uploads/2022/06/Web\\_Gallery\\_Downloader.pdf](https://www.pickupevent.com/wp-content/uploads/2022/06/Web_Gallery_Downloader.pdf) <https://solaceforwomen.com/dragonflies-theme-crack-with-product-key-2022-new/> [https://concourse-pharmacy.com/wp-content/uploads/2022/06/Get\\_DLL\\_File\\_Exports.pdf](https://concourse-pharmacy.com/wp-content/uploads/2022/06/Get_DLL_File_Exports.pdf) <https://jgbrospaint.com/wp-content/uploads/2022/06/kafmar.pdf> <https://blackwallstreet.ca/wp-content/uploads/2022/06/chiwesl.pdf> <https://encuentracommunitymanager.com/movie-browser-crack-3264bit-2022/> <https://72bid.com?password-protected=login> <http://yotop.ru/wp-content/uploads/2022/06/Autologging.pdf> <http://www.hva-concept.com/printee-crack-free-april-2022/> [https://blackwallstreet.ca/wp-content/uploads/2022/06/WX\\_Speed\\_Mail\\_Portable\\_Free.pdf](https://blackwallstreet.ca/wp-content/uploads/2022/06/WX_Speed_Mail_Portable_Free.pdf) [http://beliketheheadland.com/wp-content/uploads/2022/06/iZotope\\_Alloy.pdf](http://beliketheheadland.com/wp-content/uploads/2022/06/iZotope_Alloy.pdf) <http://www.delphineberry.com/wp-content/uploads/2022/06/reneney.pdf>